## **Non-Visual Accessibility Checklist for Web Sites Maryland Department of Information Technology**

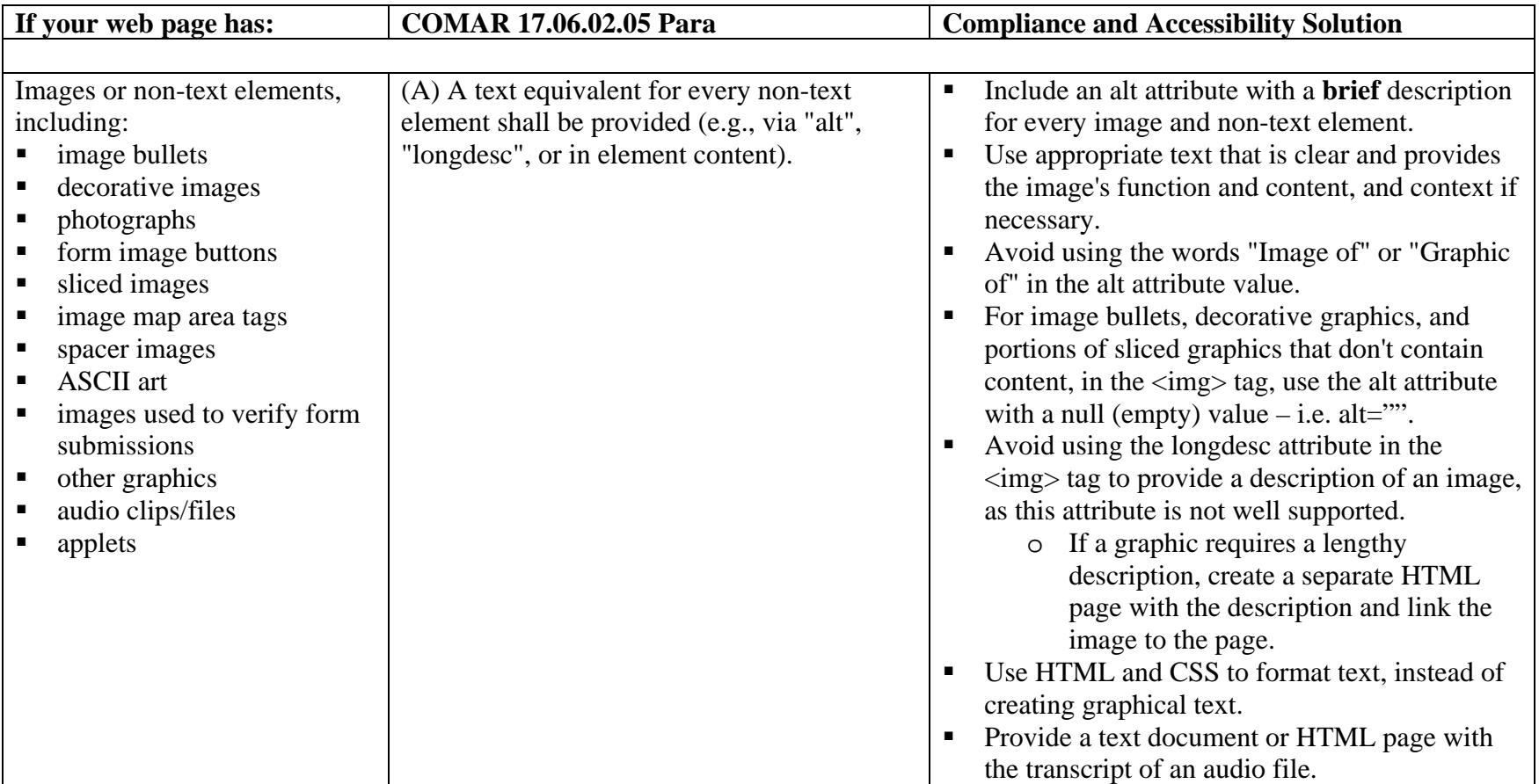

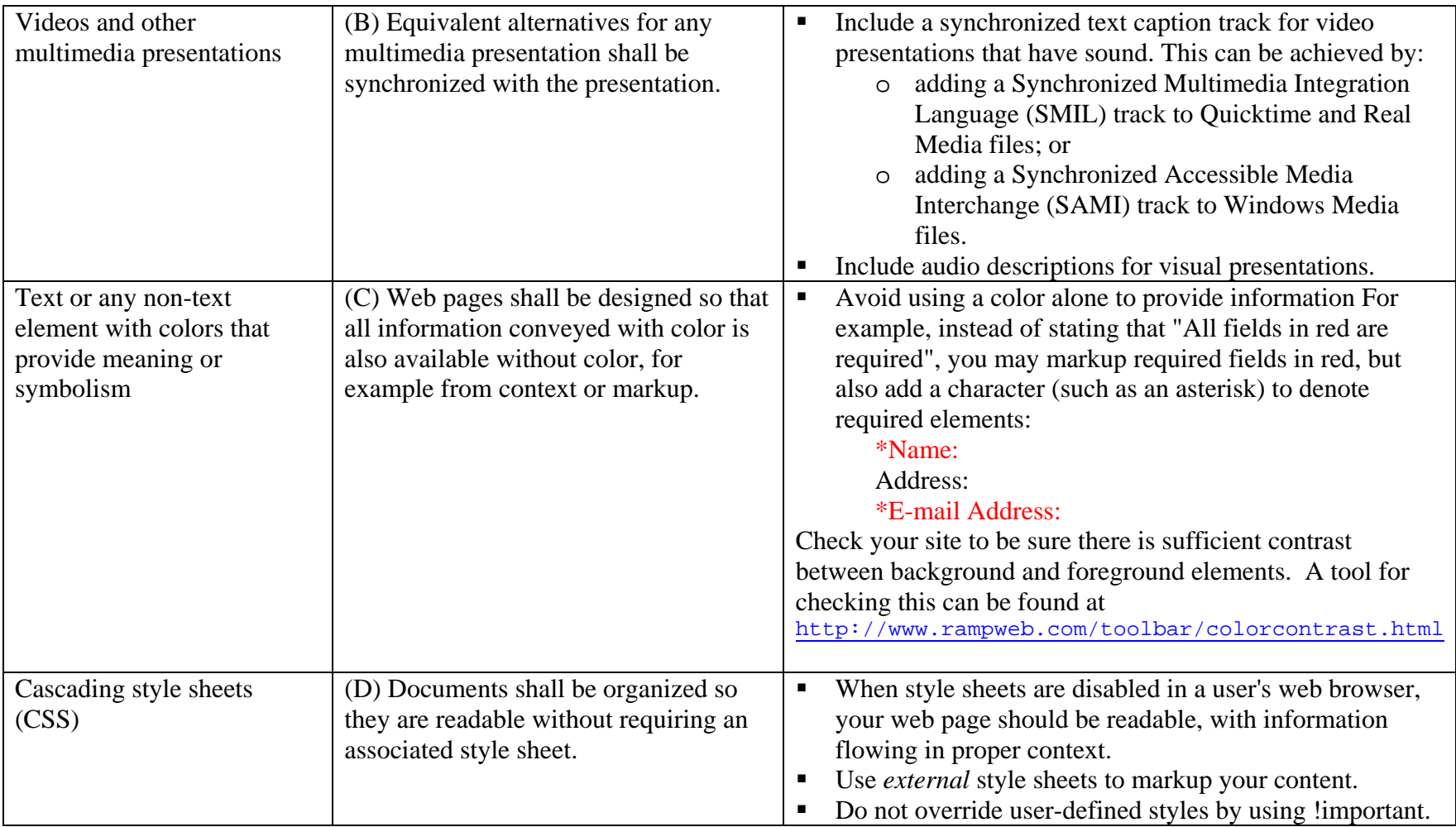

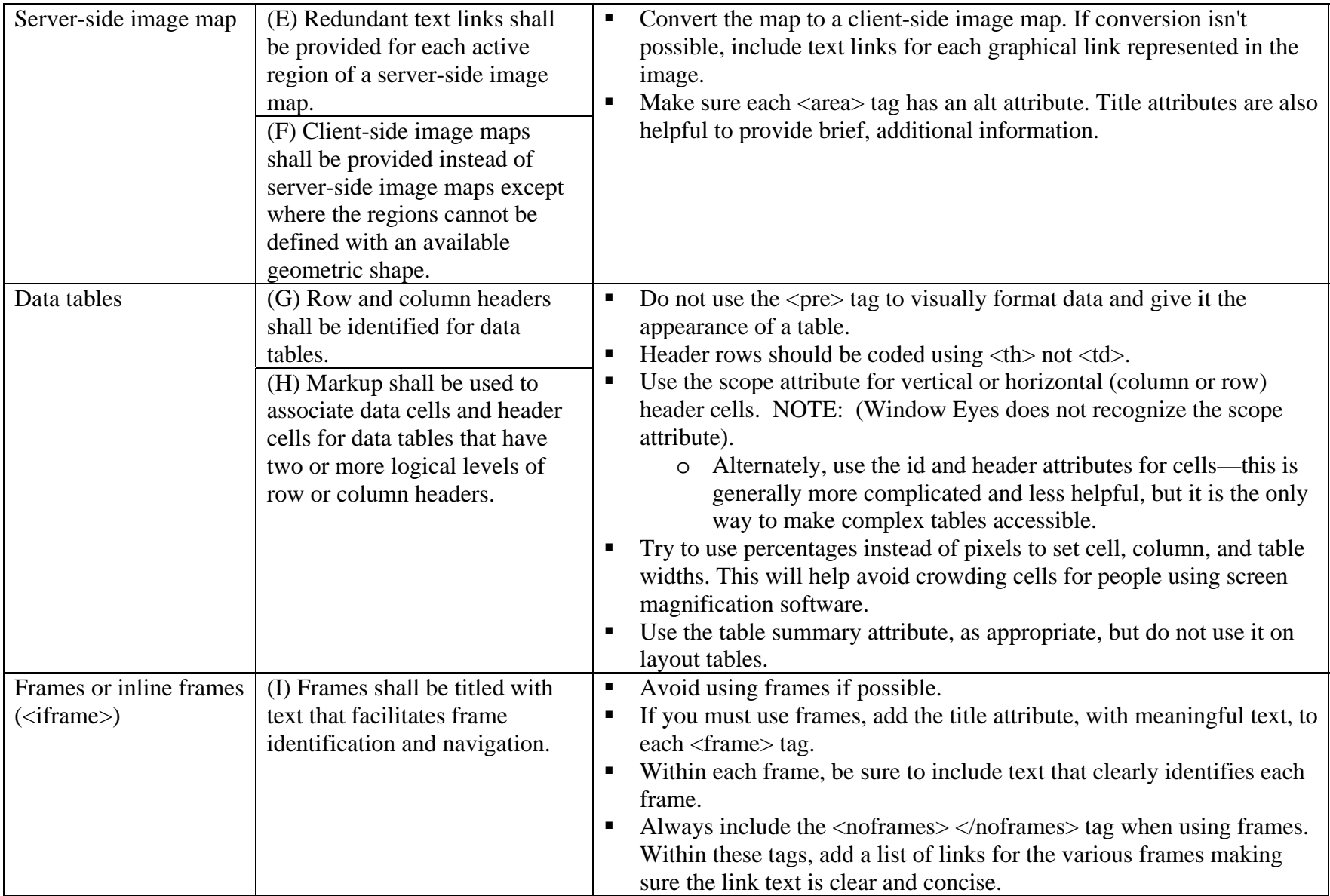

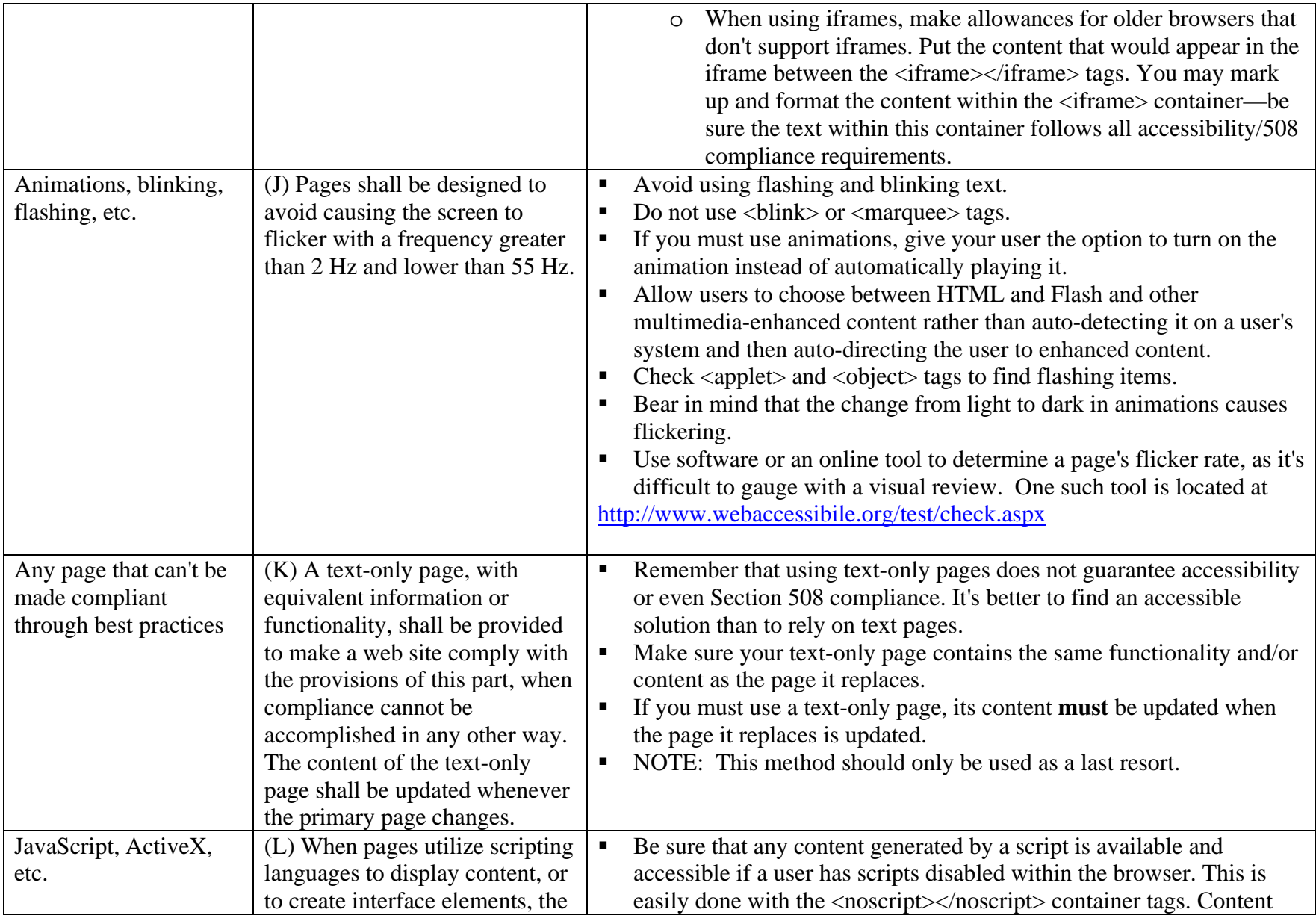

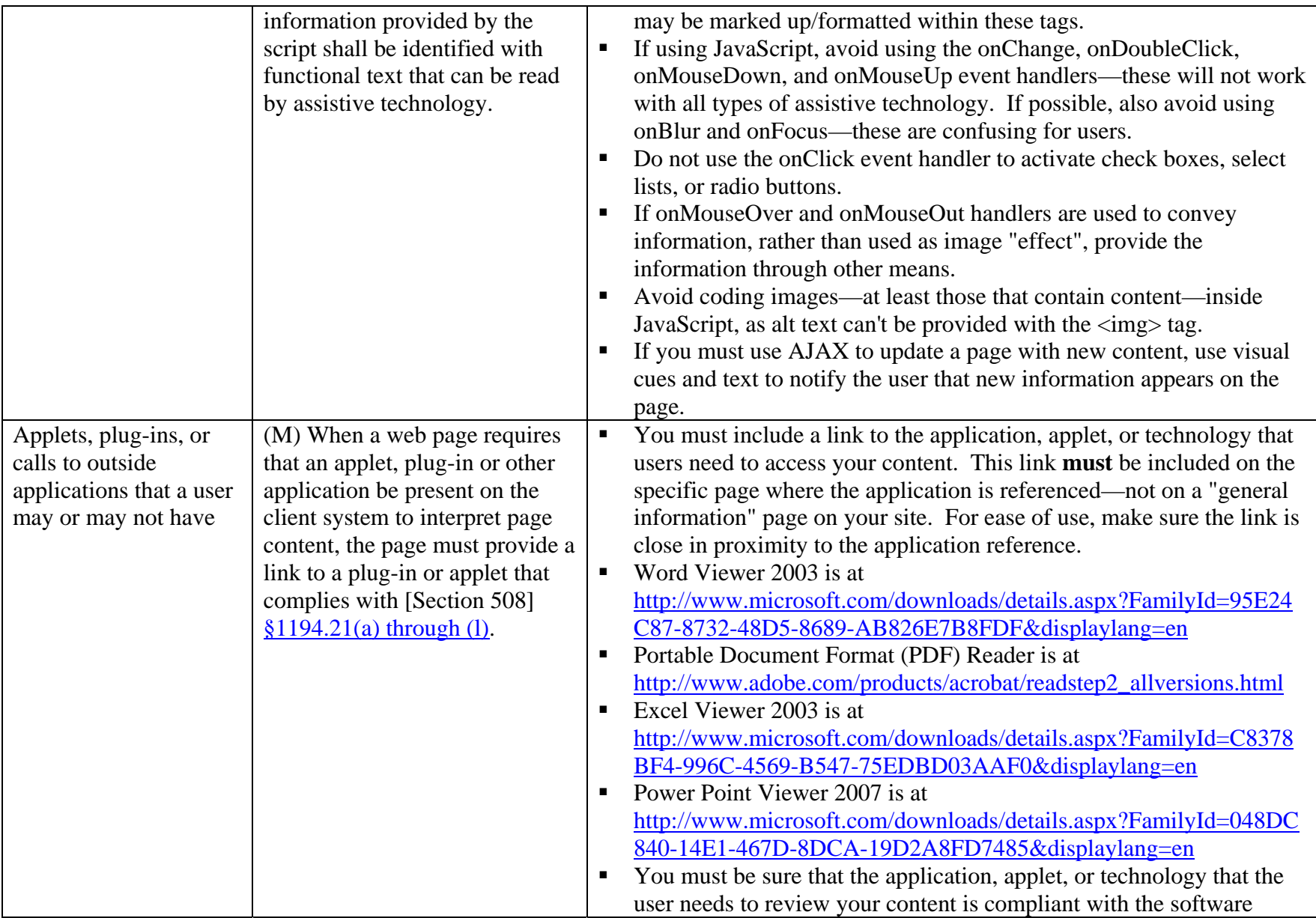

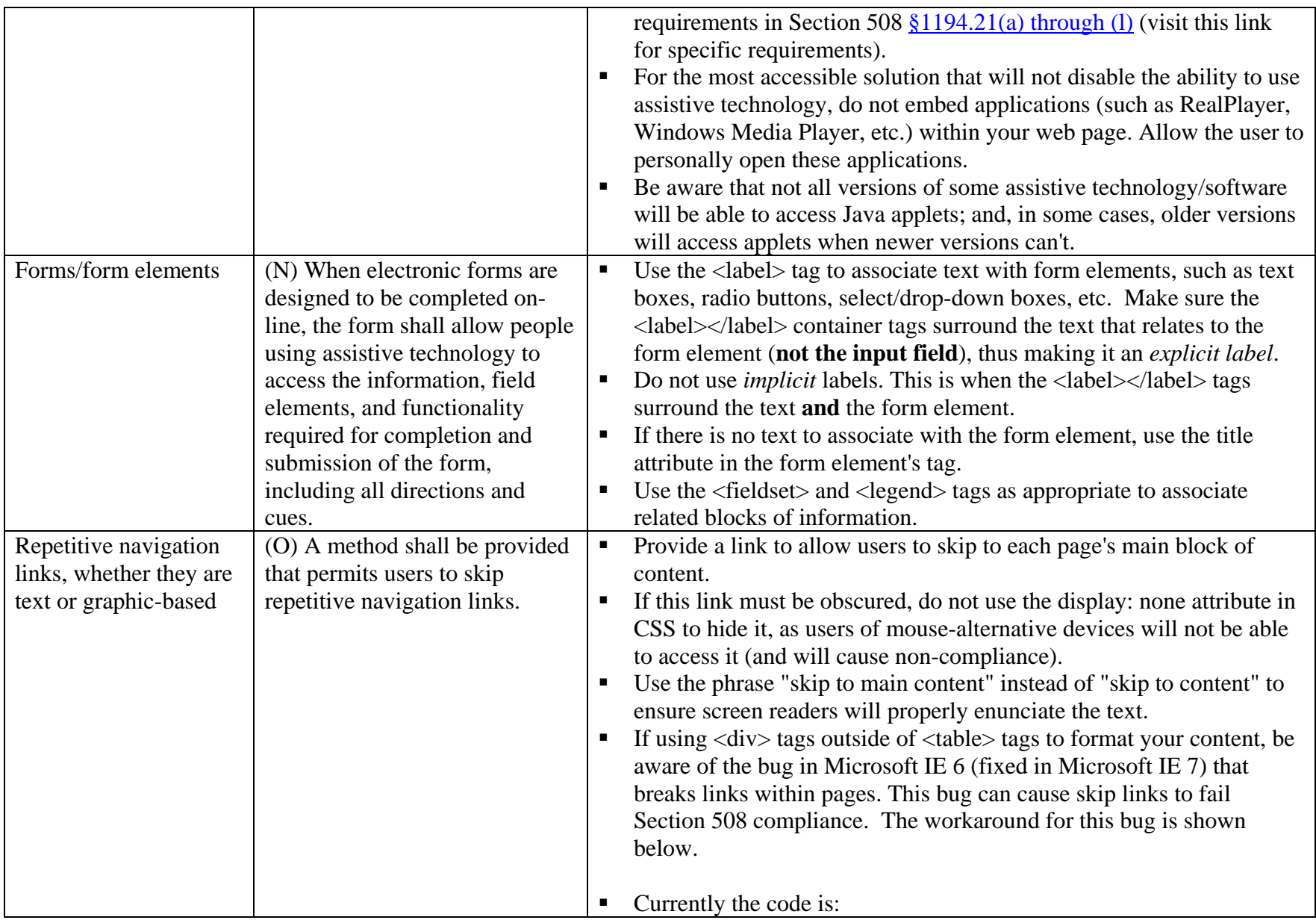

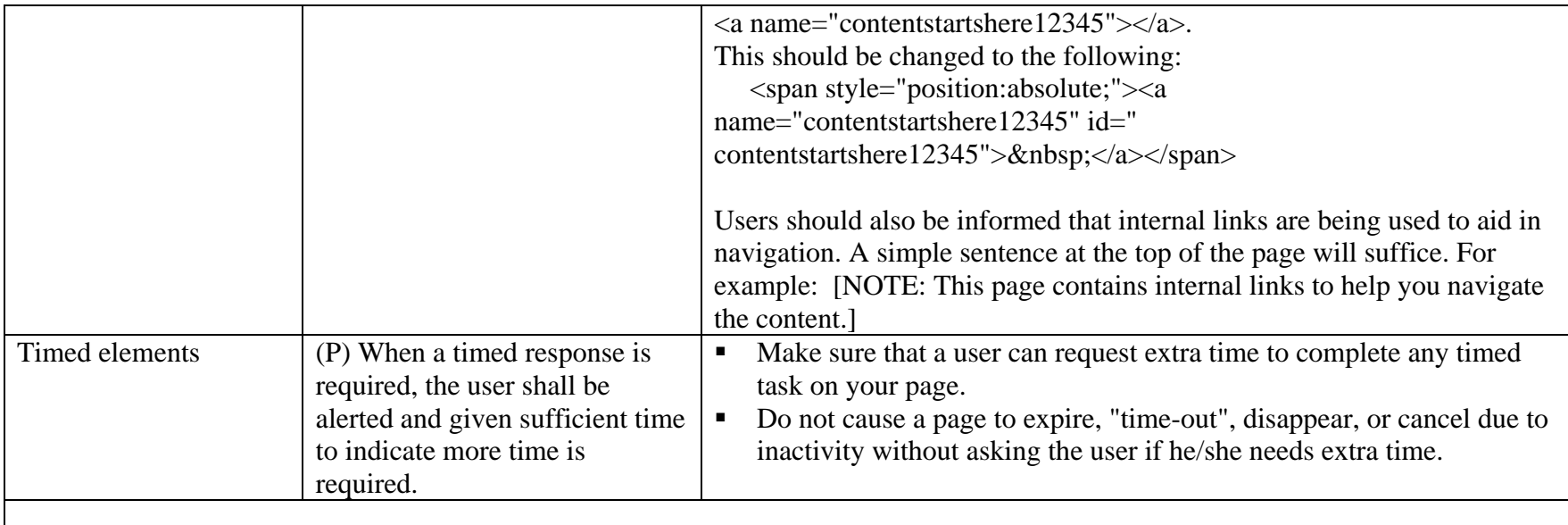

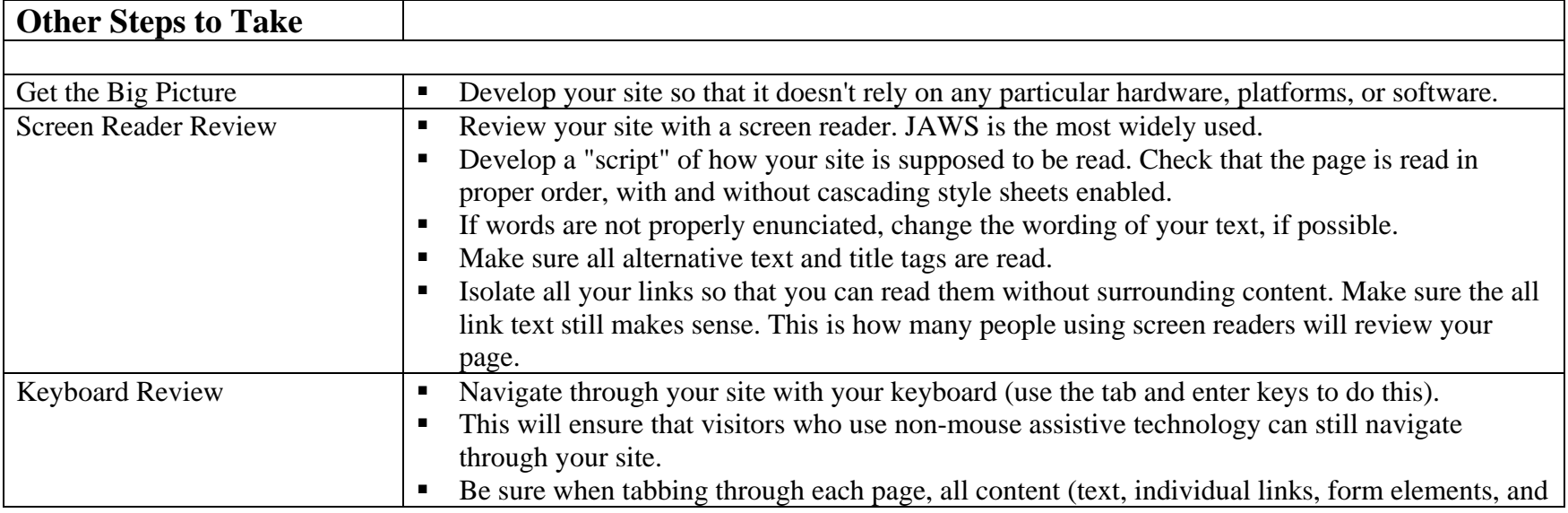

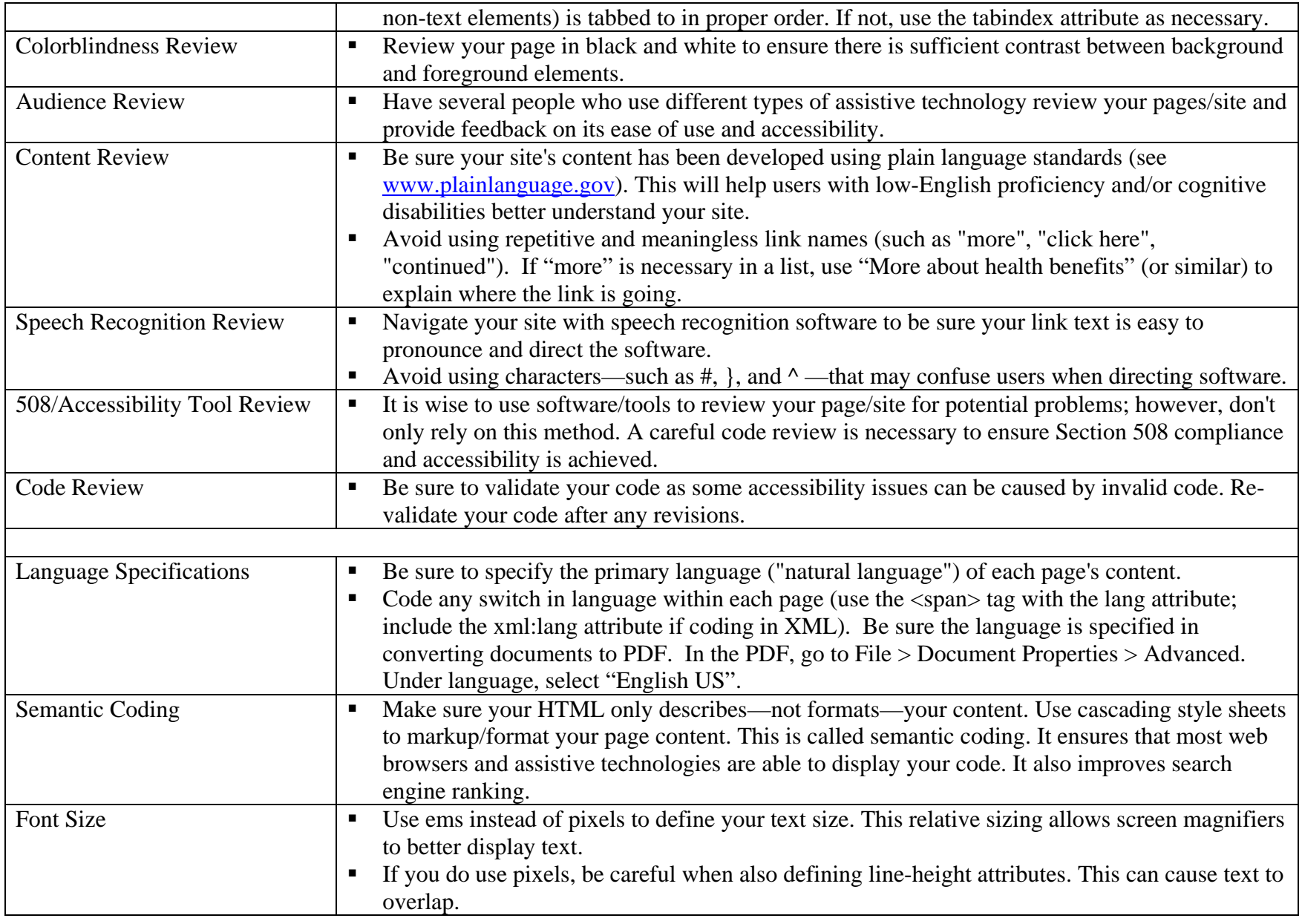

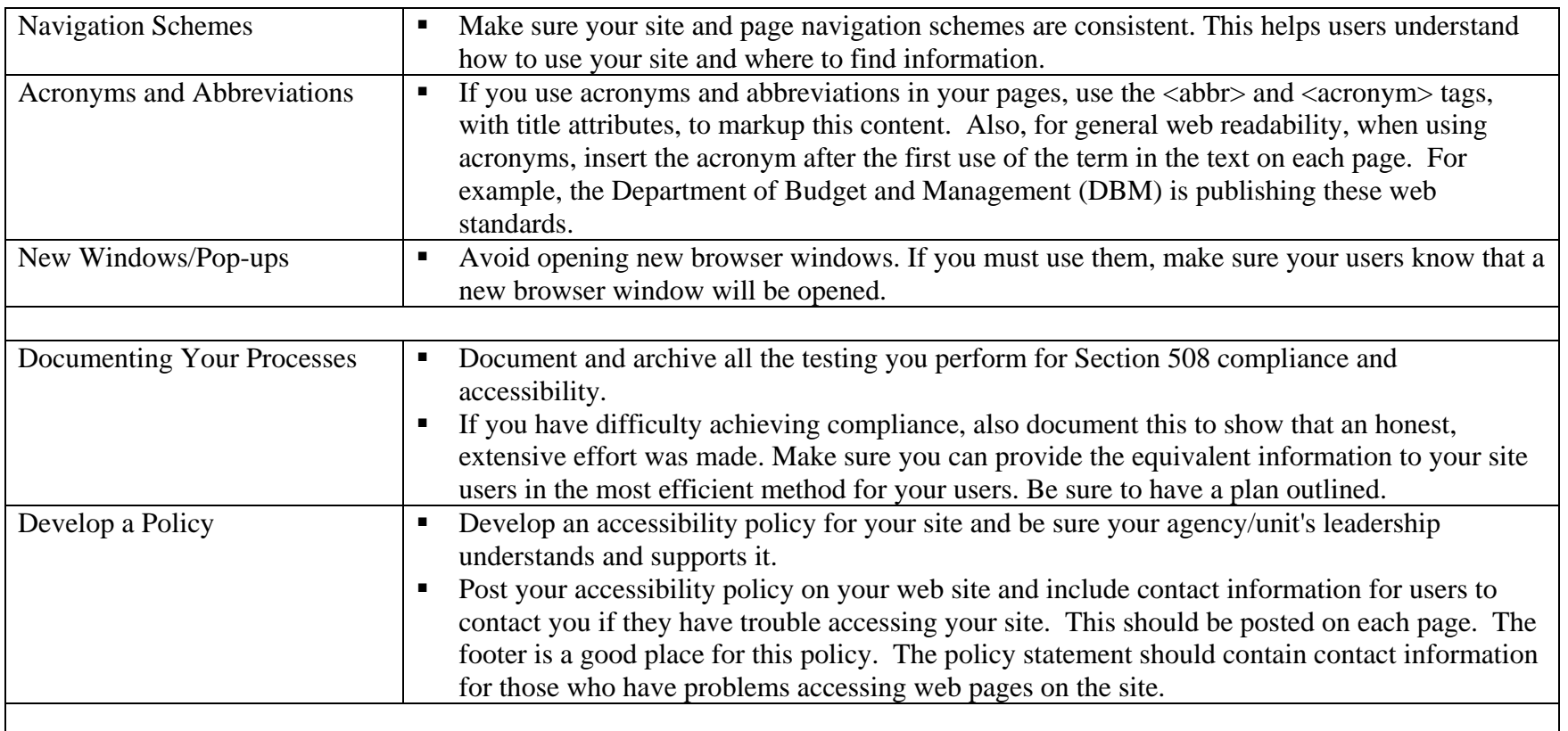